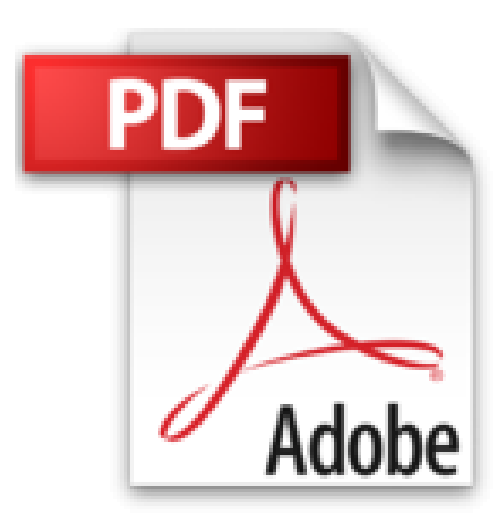

## **Outlook 2013 - Fonctions de base**

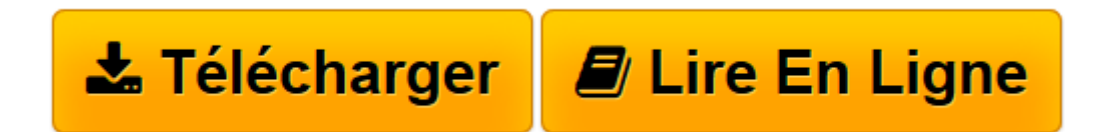

[Click here](http://bookspofr.club/fr/read.php?id=274607981X&src=fbs) if your download doesn"t start automatically

## **Outlook 2013 - Fonctions de base**

**Collectif** 

**Outlook 2013 - Fonctions de base** Collectif

**[Télécharger](http://bookspofr.club/fr/read.php?id=274607981X&src=fbs)** [Outlook 2013 - Fonctions de base ...pdf](http://bookspofr.club/fr/read.php?id=274607981X&src=fbs)

**[Lire en ligne](http://bookspofr.club/fr/read.php?id=274607981X&src=fbs)** [Outlook 2013 - Fonctions de base ...pdf](http://bookspofr.club/fr/read.php?id=274607981X&src=fbs)

## 197 pages

Présentation de l'éditeur

"Ce livre vous présente dans le détail les fonctions à connaître pour gérer vos messages, calendriers, contacts et tâches avec Outlook, le célèbre logiciel de messagerie de Microsoft® ; il s'adresse à toute personne débutante dans l'utilisation d'Outlook. Après la description de l'environnement comprenant le ruban, l'onglet FICHIER et les différents volets, vous apprendrez à envoyer des messages comprenant ou pas une signature et une pièce jointe ; vous verrez comment renvoyer un message, rappeler un message envoyé par erreur, définir l'importance du message et l'imprimer. Vous apprendrez également à répondre à un message, à le transférer et à gérer les éventuelles pièces jointes. Vous verrez comment configurer votre messagerie pour mettre en place un message d'absence, gérer le courrier indésirable et vous apprendrez à archiver vos messages. La partie suivante traite du Calendrier : vous apprendrez à gérer votre agenda pour créer rendezvous, événements, planifier une réunion, répondre à une invitation à une réunion et imprimer votre agenda... Outlook vous permet aussi de gérer vos contacts, de planifier des tâches et de créer des notes. Vous verrez dans le détail comment gérer tous les éléments utilisés dans Outlook : sélectionner des éléments, les rechercher, les trier, les filtrer, les regrouper et les classer dans différents dossiers." Download and Read Online Outlook 2013 - Fonctions de base Collectif #TWK8JMZAGQ9

Lire Outlook 2013 - Fonctions de base par Collectif pour ebook en ligneOutlook 2013 - Fonctions de base par Collectif Téléchargement gratuit de PDF, livres audio, livres à lire, bons livres à lire, livres bon marché, bons livres, livres en ligne, livres en ligne, revues de livres epub, lecture de livres en ligne, livres à lire en ligne, bibliothèque en ligne, bons livres à lire, PDF Les meilleurs livres à lire, les meilleurs livres pour lire les livres Outlook 2013 - Fonctions de base par Collectif à lire en ligne.Online Outlook 2013 - Fonctions de base par Collectif ebook Téléchargement PDFOutlook 2013 - Fonctions de base par Collectif DocOutlook 2013 - Fonctions de base par Collectif MobipocketOutlook 2013 - Fonctions de base par Collectif EPub **TWK8JMZAGQ9TWK8JMZAGQ9TWK8JMZAGQ9**